## **ctools - Feature #1796**

## **Add tool to create spectrum points as function of true energy**

06/20/2016 10:19 AM - Mayer Michael

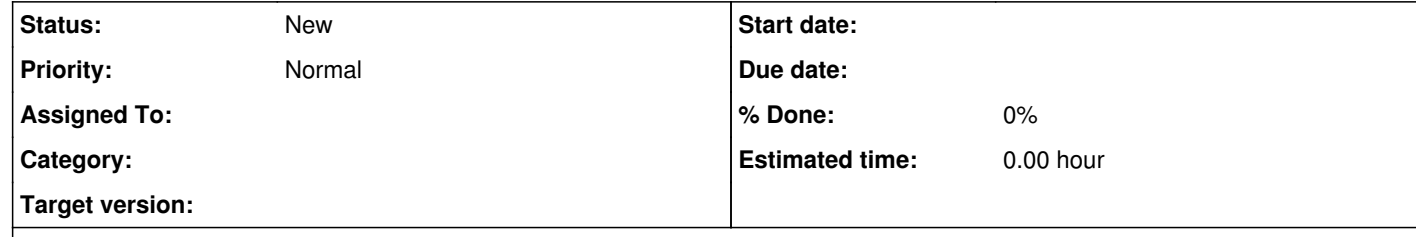

However, the major challenge will be to compute the significance of data points and, in particular upper limits. Ideally, we could have a user parameter "sigma\_per\_bin" or "ts\_per\_bin". The tool could create, in a iterative process, the optimised data points following this input.

## **Description**

As discussed during the last coding sprint, we could use the GModelSpectralNodes class to compute spectral points in one likelihood run. This should be rather simple to be steered by user parameters (binning etc).